# Relatório Final

Tópicos Especiais em Desenvolvimento para Web

*Pedro Lopes de Souza Victor Williams Stafusa da Silva*

# Índice

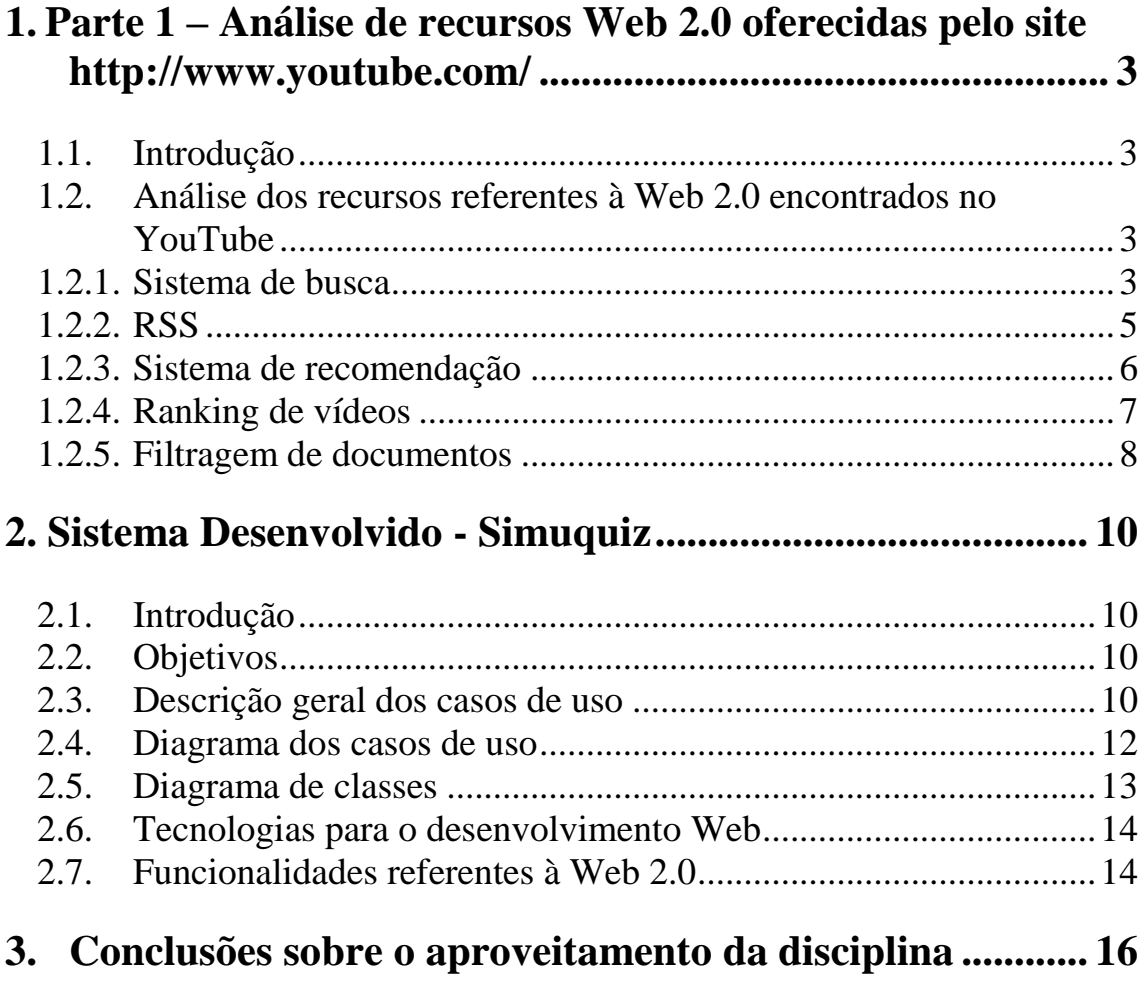

# <span id="page-2-0"></span>*1. Parte 1 – Análise de recursos Web 2.0 oferecidas pelo YouTube*

#### <span id="page-2-1"></span>**1.1. Introdução**

O YouTube (http://www.youtube.com) é um [web site](http://pt.wikipedia.org/wiki/Website) que permite que seus usuários [carreguem e compartilhem na internet vídeos](http://pt.wikipedia.org/wiki/Servi%C3%A7o_de_compartilhamento_de_v%C3%ADdeos) [digitali](http://pt.wikipedia.org/wiki/Digital)zados<sup>1</sup>. O domínio "YouTube" foi criado em fevereiro de 2005 por membros do Paypal, um famoso site de gerenciamento de transferência de fundos. Em outubro de 2006 o site foi comprada pelo Google possivelmente pelos interesses da empresa em expandir o mercado de publicidade de vídeos e também devido ao sucesso gigantesco (trata-se do site mais popular da categoria $)^2$ .

O YouTube utiliza o formato [Adobe Flash](http://pt.wikipedia.org/wiki/Adobe_Flash) para disponibilizar o conteúdo. Por permitir a hospedagem de quaisquer [vídeos](http://pt.wikipedia.org/wiki/V%C3%ADdeo) (exceto materiais protegidos por copyright) com extrema facilidade, tornou-se o site mais utilizado para tais fins. Em março de 2006, foi estimado que, em média, vinte mil vídeos foram carregados diariamente.<sup>3</sup> Atualmente esse número é muito maior.

O site possui uma grande variedade de [filmes,](http://pt.wikipedia.org/wiki/Filmes) [videoclipes](http://pt.wikipedia.org/wiki/Videoclipe) e materiais caseiros hospedados. O domínio utiliza algumas tecnologias da Web 2.0 como, por exemplo, a disponibilização do material encontrado no YouTube em [blogs](http://pt.wikipedia.org/wiki/Blog) e sites pessoais através [APIs](http://pt.wikipedia.org/wiki/API) desenvolvidos pelo próprio site.

#### <span id="page-2-2"></span>**1.2. Análise dos recursos referentes à Web 2.0 encontrados no YouTube**

Após um estudo do site foi possível encontrar algumas tecnologias/recursos referentes à Web 2.0. Entre esses recursos podemos destacar:

- Sistema de busca.
- RSS (*Rich Site Summary* ou *Really Simple Syndication*).
- Sistemas de recomendação.
- Ranking de vídeos.

1

<span id="page-2-3"></span>■ Filtragem de documento.

#### **1.2.1. Sistema de busca**

O YouTube não somente possui uma quantidade rica de material digital (vídeos) como também de informações textuais. O domínio possui sistema de votação, onde usuários podem expor suas idéias sobre os vídeos, sistema de comentários onde para cada vídeo existe um "mural" com observações de todos os usuários sobre o conteúdo, a

<sup>&</sup>lt;sup>1</sup> Wikipédia – A enciclopédia livre [\(http://en.wikipedia.org/wiki/YouTube\)](http://en.wikipedia.org/wiki/YouTube).

 $2 \text{ Routers}$  (2006-jul-16) [YouTube serves up 100 million videos a day online.](http://www.usatoday.com/tech/news/2006-07-16-YouTube-views_x.htm)

<sup>&</sup>lt;sup>3</sup> Wikipédia – A enciclopédia livre [\(http://pt.wikipedia.org/wiki/YouTube\)](http://pt.wikipedia.org/wiki/YouTube).

descrição e sinopse de cada vídeo, entre outras informações. Além disso, qualquer vídeo possui uma relação de links do qual faz referência ou é referenciado.

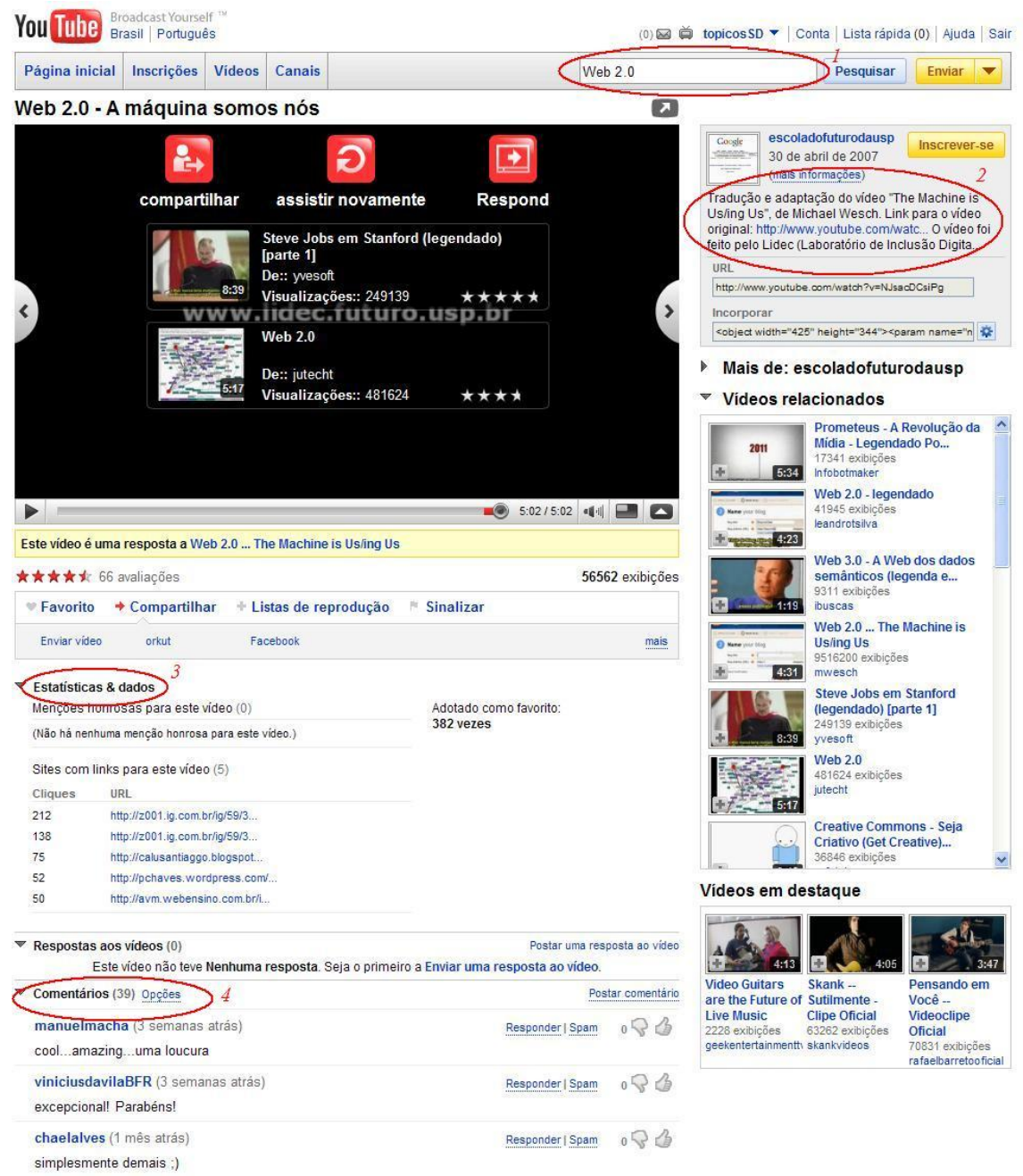

**Ilustração 1 – Página do YouTube de um vídeo sobre Web 2.0. O sistema de busca (1) presente em todas as telas e as informações textuais com a descrição(2), links referentes (3) e os comentários dos usuários(4).**

A indexação de vídeos ao realizar uma busca no site combina esses elementos textuais com alguns comportamentos dos usuários. Os primeiros vídeos da lista possuem geralmente o título e descrição com os termos presentes na busca (tags com maior peso). Outros fatores também são considerados na ordem do resultado como a pontuação do vídeo e número de visualizações.

Além disso, o site possui uma grande combinação filtro de busca permitindo refinar a classificação.

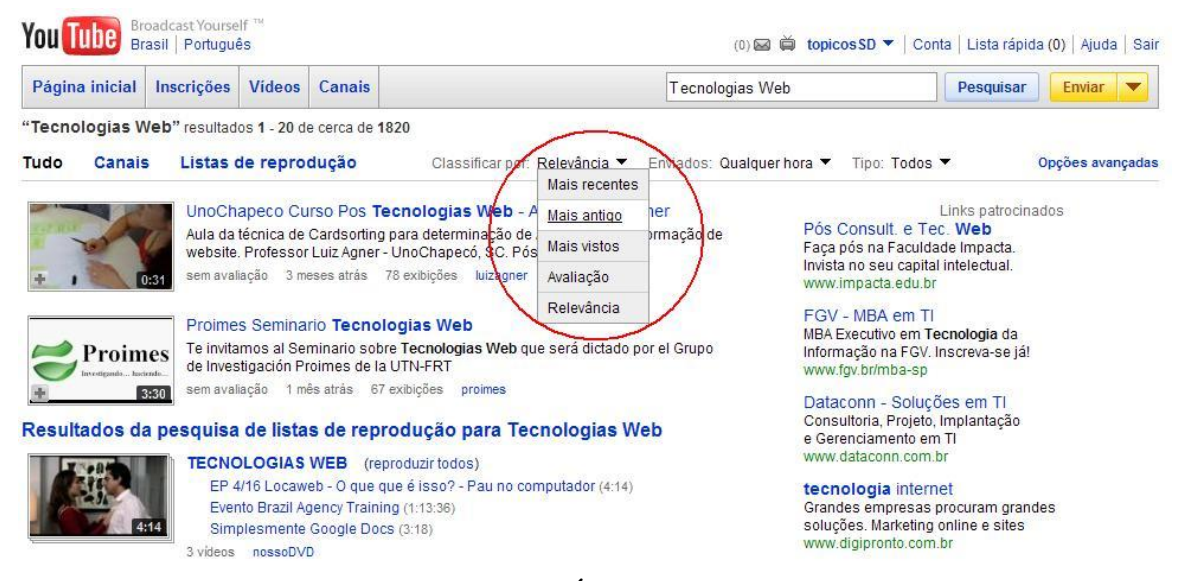

**Ilustração 2 – Sistema de busca do YouTube. É possível ordenar o resultado de acordo com as datas, categoria, popularidade, entre outras características baseadas no vídeo e nos usuários.**

Ao utilizar mecanismo de busca do YouTube foi possível perceber que o algoritmo utiliza elementos textuais (descrição e comentários por exemplo) e elementos relacionados a interação dos usuários com os vídeos (número de visualizações por exemplo). Essa análise baseada nos itens (vídeos) e usuários é utilizada praticamente em todos os recursos da Web 2.0 presentes nesse domínio.

#### <span id="page-4-0"></span>**1.2.2. RSS**

RSS (*Rich Site Summary* ou *Really Simple Syndication*) é uma especificação [XML](http://pt.wikipedia.org/wiki/XML) que serve para agregar conteúdo podendo ser acessado mediante [programas](http://pt.wikipedia.org/wiki/Programa) ou [sites](http://pt.wikipedia.org/wiki/Site) agregadores $\hat{A}$ . É usado principalmente em [sites](http://pt.wikipedia.org/wiki/Site) de notícias e [blogs.](http://pt.wikipedia.org/wiki/Blog)

O YouTube oferece diversos feeds RSS para grupos de vídeos categorizados como por exemplo, vídeos enviados recentemente, melhores pontuados, mais vistos (etc.). Além disso, ele disponibiliza feeds personalizados para usuários e palavraschave<sup>5</sup>.

Com esse recurso o YouTube permite que o usuário possua um controle maior do conteúdo que deseja visualizar, o que facilita em muito a interação da pessoa com o site.

<u>.</u>

<sup>&</sup>lt;sup>4</sup> Wikipédia – A enciclopédia livre [\(http://pt.wikipedia.org/wiki/RSS\)](http://pt.wikipedia.org/wiki/RSS)

 $5$  [http://www.youtube.com/t/rss\\_feeds.](http://www.youtube.com/t/rss_feeds)

| Inscrever este RSS no:<br>Sempre inscrever RS                                                          | Favoritos<br>Favoritos<br>Selecionar programa                                                                                                    |                                                              |                           |
|----------------------------------------------------------------------------------------------------|----------------------------------------------------------------------------------------------------|--------------------------------------------------------------|---------------------------|
|                                                                                                    | <b>B</b> Bloglines                                                                                                    |                                                              |                           |
|                                                                                                    | <b>Y</b> Meu Yahoo                                                                                                    |                                                              |                           |
|                                                                                                    | <b>S</b> Google                                                                                                    |                                                              |                           |
| <b>Most Viewed</b>                                                                                     |                                                                                                    |                                                              | <b>You Tube</b>           |
| Olha quem era o monstro do comercial do Guaraná Antartica!<br>segunda-feira, 29 de junho de 2009 10:17 |                                                                                                    |                                                              | <b>Broadcast Yourself</b> |
|                                                                                                    | Olha quem era o monstro do comercial do<br>Guaraná Antartical<br>Olha que maluco que me mandaram. Para<br>quem não sabe, o comercial é esse aqui:<br>http://www.youtube.com<br>/watch?v=LabW28MNto                                                                                                    | From: redatoronline<br>Views: 184619<br>*****<br>325 ratings |                           |
|                                                                                                    | Time: 00:58                                                                                                    | More in Entertainment                                        |                           |
| segunda-feira, 29 de junho de 2009 10:36                                                               | <b>Dancing Inmate's Michael Jackson tribute</b>                                                                                                    |                                                              |                           |
|                                                                                                    | Dancing Inmate's Michael Jackson tribute<br>A tribute performed by 1,500 CPDRC Inmates Views: 1791844<br>on June 27, 2009 in memory of Michael<br>Jackson, Completed in 10 hours after receiving6179 ratings<br>word that the King of Pop passed away. May<br>he always be remembered. "Ben" and "I'll be<br>there" were sung by Michael when he was still<br>vounger! "We are the World" was composed<br>and organized by MJ.<br>Time: 09:34 | From: byronfgarcia<br>*****<br>More in People & Blogs        |                           |

<span id="page-5-0"></span>**Ilustração 3 – Exemplo de RSS onde a inscrição utiliza como parâmetro os vídeos mais vistos.**

# **1.2.3. Sistema de recomendação**

Sem dúvida o recurso mais importante do site é o seu sistema de recomendações. É a partir dele que os usuários navegam pelo site. Em um primeiro momento o usuário pode utilizar o sistema de busca para encontrar um determinado vídeo. Ao assisti-lo, o domínio faz uma série de cominações de outros vídeos fazendo uma navegação mais dinâmica e objetiva para o usuário.

Foi possível perceber que o sistema de recomendações utiliza análises baseada nos itens e nos usuários conjuntamente. Ao assistir um vídeo, o site recomenda vídeos relacionados ao tema (categoria) bem como outros vídeos carregados pelo mesmo usuário (exemplos de análise baseada em itens). O site também determina a similaridade dos vídeos baseado na interação do usuário como "usuários que assistiram esse vídeo  $t$ ambém assistiram esses vídeos" (exemplo de análise baseada em usuários)<sup>6</sup>.

É interessante observar que a recomendação é realizada de duas maneiras distintas. A primeira trata-se de uma lista de "Vídeos Relacionados" disponibilizada ao carregar a página do vídeo. A segunda ocorre dentro do flash player após o usuário terminar de assistir o vídeo. Em nenhum momento, um mesmo vídeo foi recomendado nas duas situações. É possível que algoritmos diferentes sejam aplicados em cada caso ou , devido ao conteúdo gigantesco de mídias, a probabilidade de um mesmo vídeo ser recomendado duas vezes seja muito pequena.

1

<sup>6</sup>*Manning Collective Intelligence in Action* – Satnam Alag.

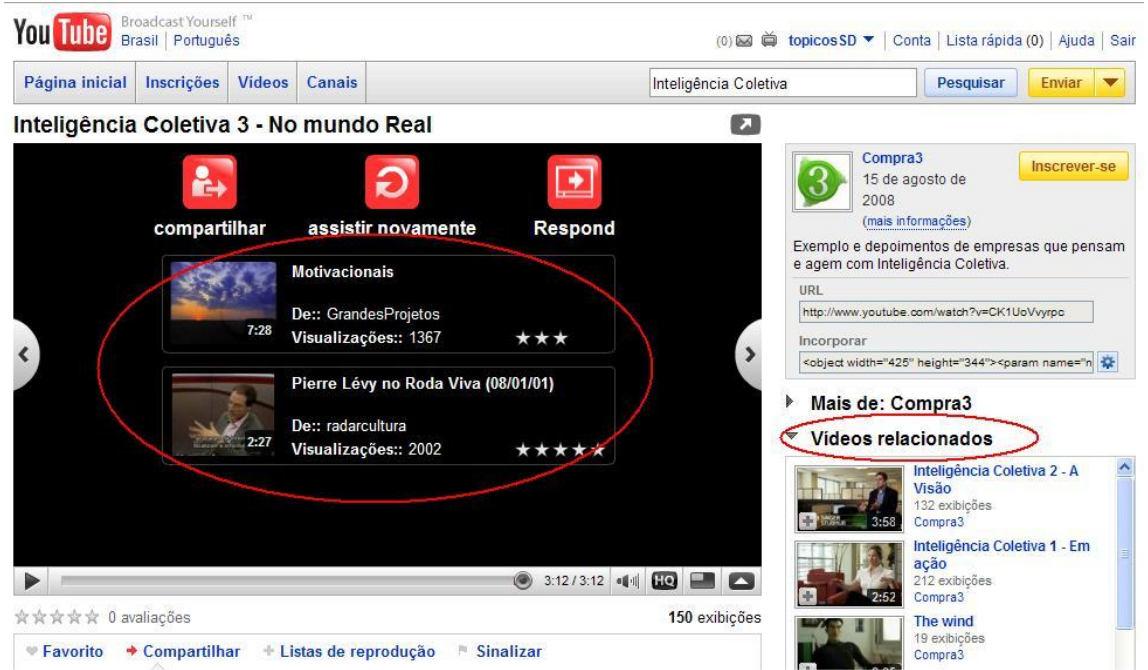

**Ilustração 4 – Sistema de recomendação. Ao terminar de assistir um vídeo o YouTube recomenda outros vídeos para o usuário. Além disso, existe a direita uma lista de vídeos relacionados.** 

### <span id="page-6-0"></span>**1.2.4. Ranking de vídeos**

A tela inicial (e principal) do YouTube contém diversos rankeamentos, cada um baseado em uma característica. Pode se dizer que para cada frame existe uma nuvem de tags (vídeos) onde os pesos dos termos presentes nos vídeos variam. Por exemplo, na página inicial tem se um frame com os vídeos "mais populares", "em destaque" e os "vídeos assistidos agora".

O número de visitas de alguns vídeos do YouTube tem sido objeto de controvérsias devido a boatos de que sistemas automáticos foram usados para aumentar o [número](http://pt.wikipedia.org/wiki/N%C3%BAmero) de visitas recebidas, distorcendo os rankeamentos a favor do usuários autores dos vídeos. Esses atos são contra a política do site e por isso o YouTube está desenvolvendo medidas de segurança para garantir a veracidade das [estatísticas](http://pt.wikipedia.org/wiki/Estat%C3%ADsticas) de visitas. Apesar de ser difícil dizer quantas vezes isso acontece, o site garante que a prática não é comum e que é possível rastrar esse "bots". A punição é a remoção do vídeo ou canal da área pública<sup>7</sup>.

1

<sup>7</sup> [http://www.metro.co.uk/news/article.html?in\\_article\\_id=111701&in\\_page\\_id=34.](http://www.metro.co.uk/news/article.html?in_article_id=111701&in_page_id=34)

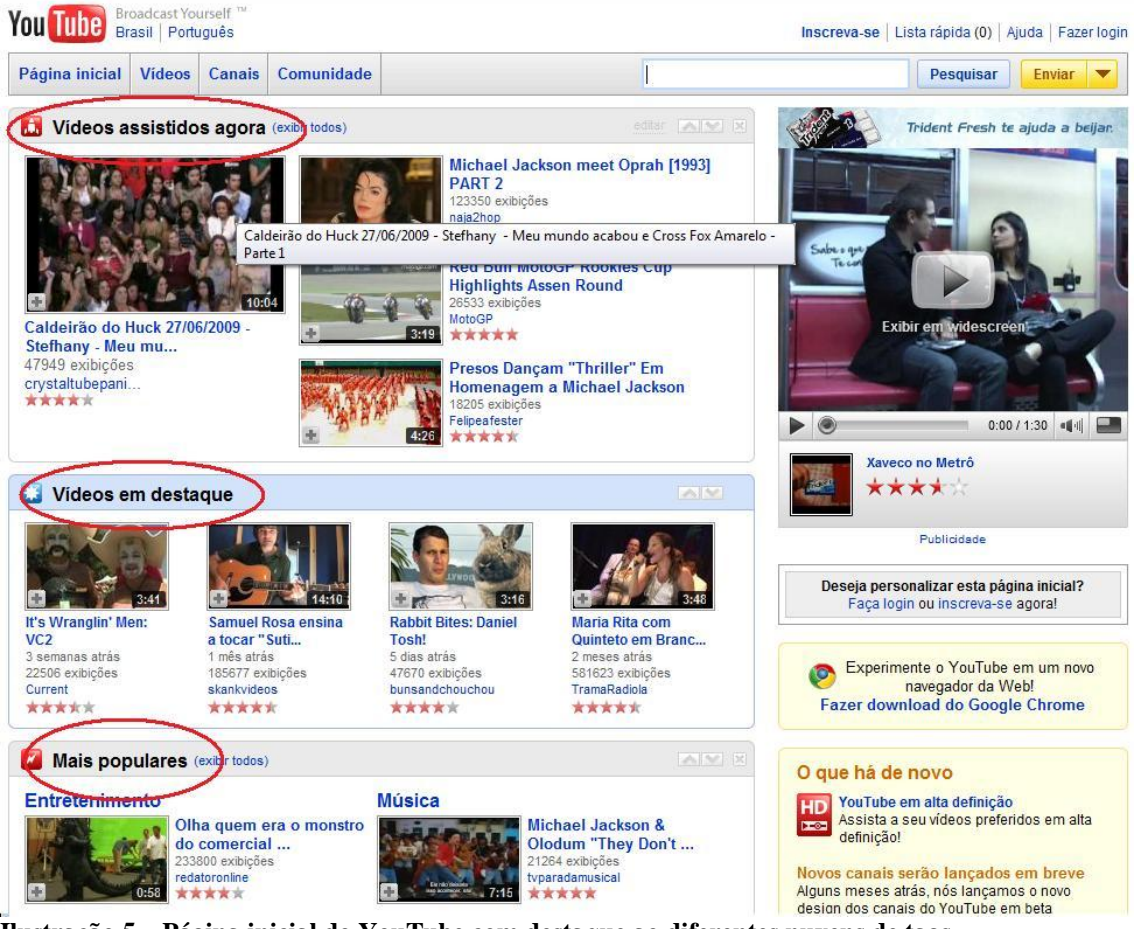

**Ilustração 5 – Página inicial do YouTube com destaque ao diferentes nuvens de tags.**

# <span id="page-7-0"></span>**1.2.5. Filtragem de documentos**

Com a melhoria dos meios de filtragem spam nos e-mails, os spammers começaram a utilizar outros meios para propagação de spam e o YouTube foi um desses meios onde vídeos populares possuiam comentários com links para sites externos irrelevantes com frases chamativas, induzindo o usuário a clicar na URL.

O domínio, como forma de combater isso, começou a bloquear comentários com [URLs](http://pt.wikipedia.org/wiki/URL) desde o final de [2006.](http://pt.wikipedia.org/wiki/2006) Caso um usuário tentasse postar um comentário com uma [URL,](http://pt.wikipedia.org/wiki/URL) esse comentário seria filtrado e descartado. Mais adiante, a filtragem de documentos se expandiu para comentários dos perfis, apesar do usuário receber uma mensagem ambígua "erro no processamento de seu comentário". Além disso, se um usuário postar vários comentários em um curto espaço de [tempo,](http://pt.wikipedia.org/wiki/Tempo) eles serão pedidos para completar o [CAPTCHA](http://pt.wikipedia.org/wiki/CAPTCHA) (outra forma de dificultar a ação dos spammers)<sup>8</sup>.

1

<sup>&</sup>lt;sup>8</sup> Wikipédia – A enciclopédia livre ( $\frac{http://pt.wikipedia.org/wiki/YouTube)}{http://pt.wikipedia.org/wiki/YouTube)}$ .

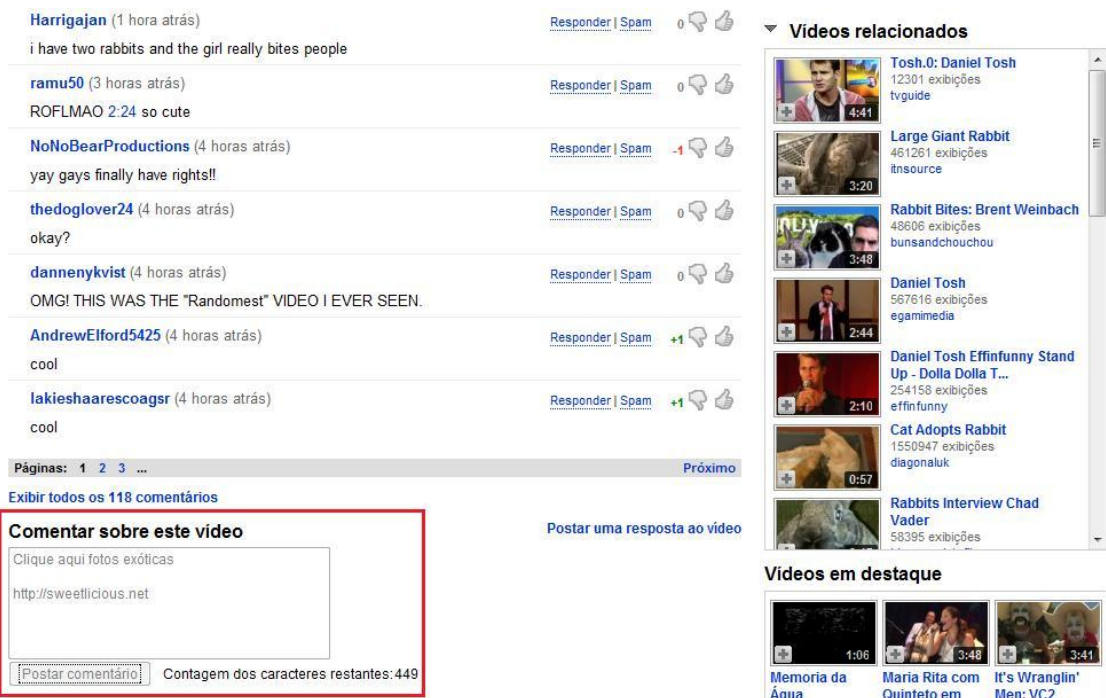

**Ilustração 6 – Tentativa de adicionar uma URL ao comentar o vídeo. Veja que o YouTube bloqueou o botão para postar o comentário.**

# <span id="page-9-0"></span>*2. Sistema Desenvolvido - Simuquiz*

#### <span id="page-9-1"></span>**2.1. Introdução**

O Simuquiz trata-se de um site de provas e simulados online, onde os usuários criam as suas próprias provas e colaborativamente vão melhorando-as acrescentando questões e/ou retificando/melhorando as já existentes. As provas são realizadas online e ficam registradas.

Ao longo do seu desenvolvimento, algumas tecnologias da Web 2.0 foram incorporadas o que permitiu uma maior dinâmica no site. Atualmente existe um sistema de busca baseados em análise de texto bem como um ranking dos exames e também a filtragem de documentos para o controle de spams e mensagens maliciosas.

Todas as tecnologias implementadas bem como a arquitetura foram desenvolvidas em conjunto. Um ou outro requisto foi inteiramente desenvolvido por um membro do grupo mas no geral todo o código foi construido pelos dois alunos.

### <span id="page-9-2"></span>**2.2. Objetivos**

Objetivo Geral:

Possibilitar a realização de provas, simulados e questionários online.

Objetivos Específicos:

- Permitir o cadastro de usuários.
- Permitir a troca de mensagens privadas entre os usuários.
- Permitir a criação de provas e questões.
- Permitir a correção automática e imediata de provas.
- Permitir a alteração de provas e questões.
- Permitir o registro de provas realizadas.
- Permitir a busca por provas e questões.
- Permitir o ranking das questões de acordo como desempenho dos usuários.

# <span id="page-9-3"></span>**2.3. Descrição geral dos casos de uso**

Segue baixo uma descrição geral dos principais casos de uso do aplicativo.

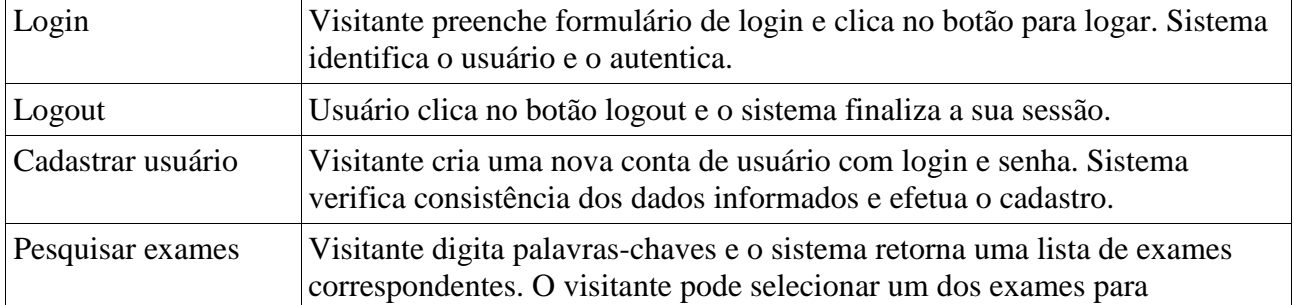

<span id="page-10-0"></span>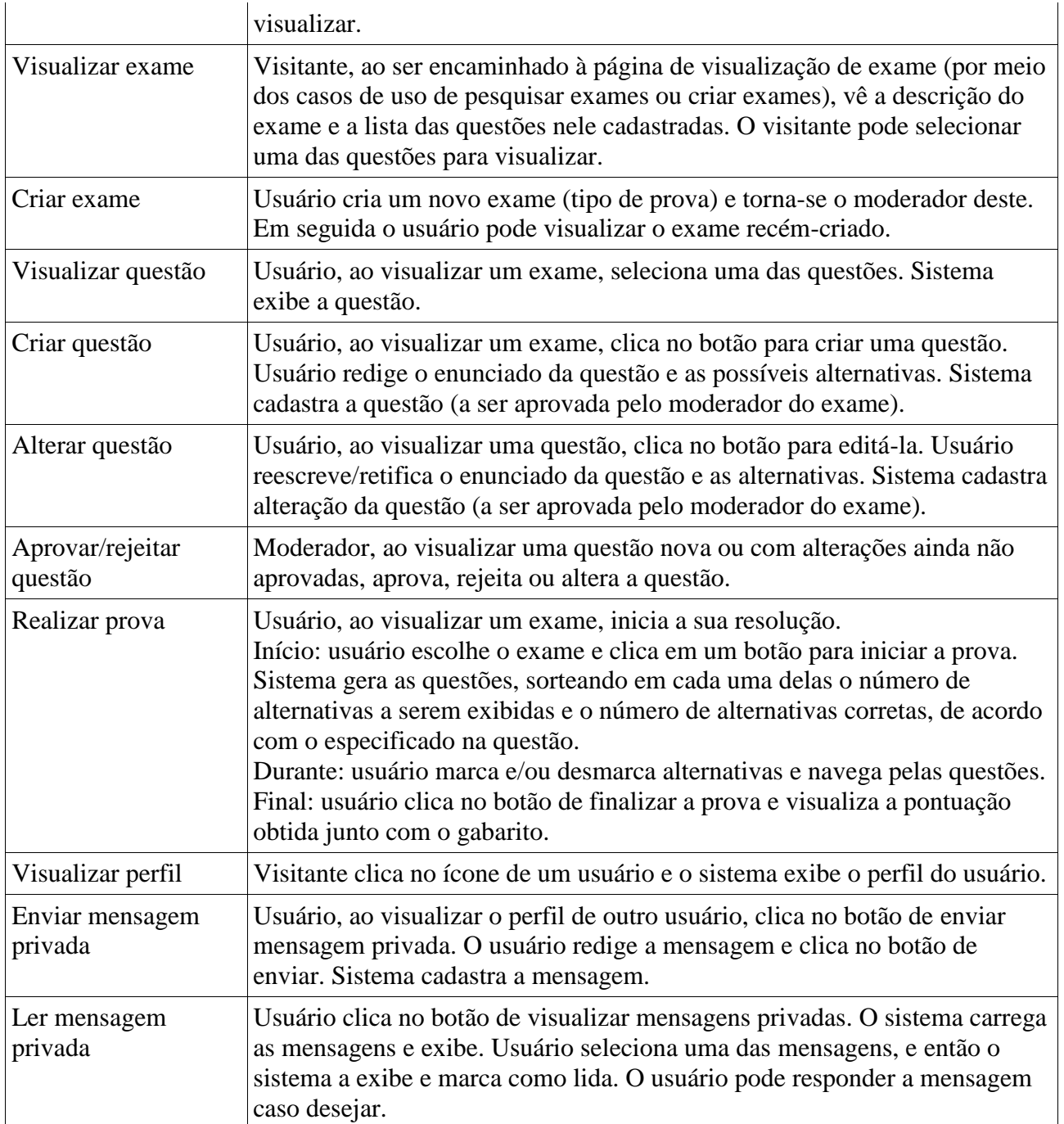

# **2.4. Diagrama dos casos de uso**

Segue abaixo o diagrama dos casos de uso do aplicativo.

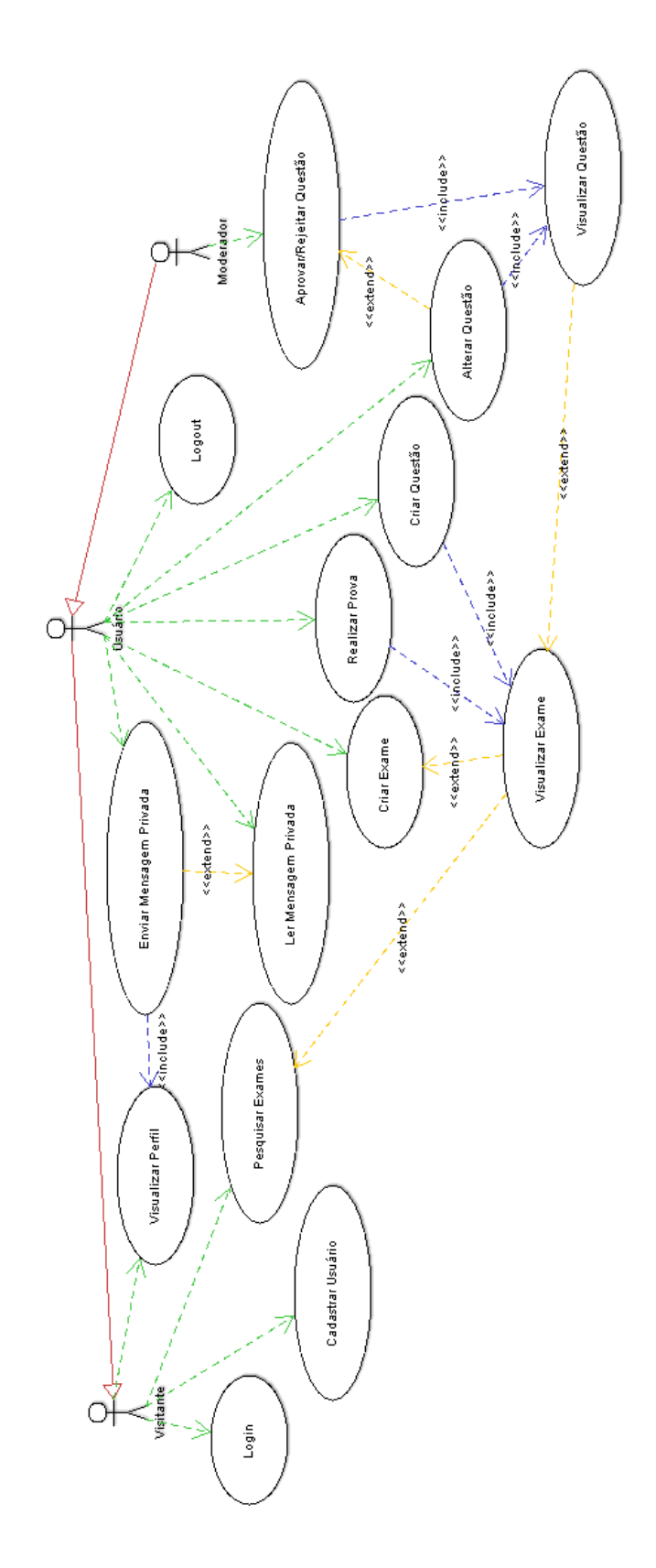

# <span id="page-12-0"></span>**2.5. Diagrama de classes**

Segue abaixo o diagrama de classes do aplicativo.

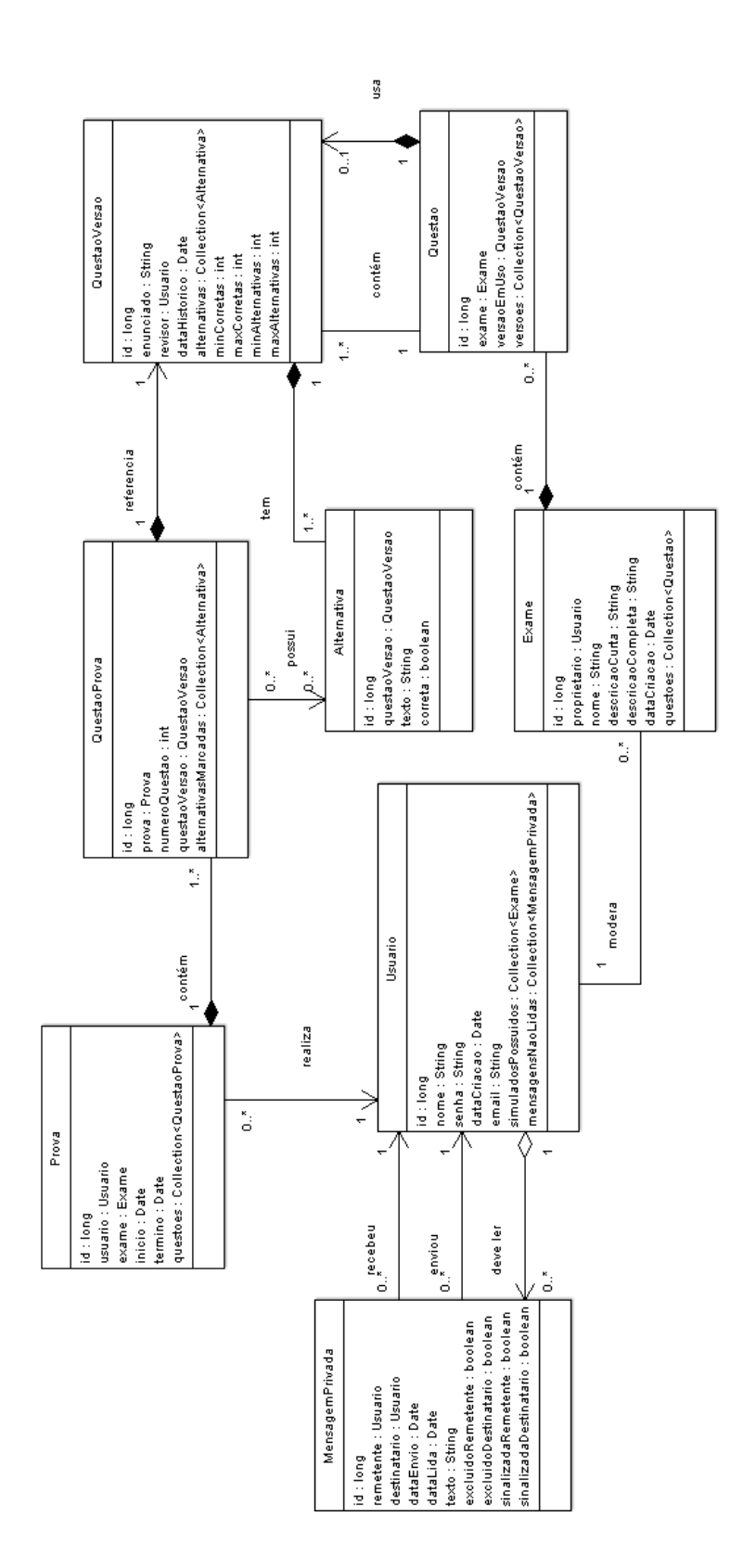

# <span id="page-13-0"></span>**2.6. Tecnologias para o desenvolvimento Web**

Dentre todas as tecnologias estudadas ao longo do curso, cinco foram amplamente utilizadas no projeto:

- Ajax e JSON A comunição entre cliente e servidor é realizado utilizandoo modelo Ajax. Todas as requisições realizadas ao servidor, bem como as respostas, estão encapsuladas no formato JSON. Dessa forma foi possível realizar um código mais limpo e prático tanto no javascript como na arquitetura java em si.
- JQuery Todo código javascript utiliza o JQuery. Esse recurso javascript permitiu o desenvolvimento de interfaces interativas e com boa usabilidade, sem sofrer problemas de portabilidade entre *browsers*. Além disso, a utilização dessas bibliotecas permitiu um código mais limpo e elegante.
- Hibernate e JPA Para o ORM (Object-Relational-Mapping) foi utilizado a especificação do JPA e o framework utilizado para essa API de persistência foi o Hibernate. Esta abordagem foi preferida em detrimento do uso de JDBC em DAOs por ter sido considerada mais fácil, mais rápida e mais robusta.
- JUnit Muito importante para realizar testes de forma eficiente e sem perder muito tempo, o JUnit foi incorporado ao código justamente com esse propósito. Todavia essa tecnologia só foi adicionada mais tarde quando a arquitetura já estava consolidada. Portanto não foi possível ainda cobrir todo o código do sistema.
- REST Todo o conteúdo do site é acessível via URLs formatadas no estilo REST. Estas URLs podem ser acessadas diretamente por programas que não são necessariamente browsers, e trazem como resposta documentos em formato JSON. Os verbos POST e GET são usados, apesar de que a API também aceita PUT e DELETE onde pertinente. Erros são comunicados por meio dos códigos de erro HTTP.

# <span id="page-13-1"></span>**2.7. Funcionalidades referentes à Web 2.0**

Três funcionalidades foram implementadas no sistema:

- Lucene + Hibernate Search Para a realização de buscas eficientes e relevantes no conteúdo dos exames, foi utilizado o Lucene com o Hibernate Search<sup>9</sup>. A ordem dos exames do resultado é gerada de acordo com a relevância da palavrachave dentro das provas. Por exemplo, provas onde a palavra-chave encontra-se no título são consideradas mais relevantes a busca e são as primeiras da lista. Depois vem as provas onde a palavra-chave encontra-se na descrição curta. Em seguida na descrição longa, nos enunciados das questões e, por último, nas alternativas.
- Filtragem Bayesiana Para a filtragem de spam em mensagens privadas, foi utilizada a API de filtragem Bayeseana desenvolvida por colegas como parte da disciplina<sup>10</sup>, que possui também a capacidade de aprender e se aperfeiçoar de acordo com os documentos que nela são alimentados. Tal API foi alterada e

<u>.</u>

<sup>&</sup>lt;sup>9</sup> Site oficial do Hibernate Search - [https://www.hibernate.org/410.html.](https://www.hibernate.org/410.html)

 $10$  [Grupo 10](http://paca.ime.usp.br/mod/forum/view.php?id=6953) – Filtragem de documentos.

personalizada para as necessidades do projeto. No caso das mensagens privadas, o algoritmo foi programado para detectar possíveis mensagens spam e nãospam.

 Sistema de avaliação da dificuldade de uma questão – O algoritmo foi desenvolvido pela dupla e consiste em utilizar o algoritmo de distância euclideana com base em estatísticas tiradas do desempenho dos usuários na resolução das questões para classificar, em uma escala de 0-100, o grau de dificuldade das questões e, por conseqüência, do exame como um todo. Exames onde os usuários obtiveram baixo desempenho tendem a ser classificados com difíceis (e vice-versa). Possuindo grande volume de usuários e um grande histórico de exames realizados é possível detectar o quão adequado ou não um exame está. Exames (ou questões) classificados como muito difíceis podem estar mal-formulados. Exames (ou questões) classificados como muito fáceis também podem estar obsoletos ("manjados" pelos usuários) e necessitam de alterações. O algoritmo utilizado se baseia no número de acertos e erros em cada prova, onde peso de um acerto ou um erro é maior quanto maior for o número de acertos na prova. Desta forma, acertos que ocorrem em provas realizadas por candidatos muito mal preparados tendem a ser eliminados (possivelmente são apenas "chutes" bem-sucedidos), enquanto que erros em provas com grande número de acertos tornam-se importantes, pois tendem a indicar questões muito difíceis ou mal-formuladas.

#### <span id="page-15-0"></span>*3. Conclusões sobre o aproveitamento da disciplina*

#### **Pedro Lopes de Souza**

Por não ser um aluno específico da área de Ciências da Computação eu senti muita falta dos "pré-requisitos" necessários para o acompanhamento "normal" (ou seja, dentro do cronograma proposto) da disciplina. Isso dificultou muito o meu aprendizado e meus trabalhos, pois exigiu um esforço muito maior de aprendizagem e desenvolvimento. Os prazos foram apertados e não foi possível absorver todo o conhecimento adquirido (muita informação para pouco tempo de aplicação/estudo). Houve uma confusão com datas e o cronograma foi alterado algumas vezes ao longo do curso, melhorando e, em alguns casos, piorando a situação. Contudo a disciplina foi extremamente produtiva do ponto de vista de conhecimento/experiência adquirida. A metodologia da disciplina de fazer o aluno aplicar na prática a teoria é extremamente positiva, pois o aluno sai sabendo exatamente as dificuldades reais das tecnologias/recursos da atualidade. Para mim isso foi o mais relevante de todo o curso e, portanto eu avalio positivamente a disciplina. Contudo essa metodologia foi levada a risca com um tempo muito restrito e um conhecimento muito amplo. Eu sugiro ponderar um pouco mais os trabalhos. Por exemplo: na segunda etapa do curso (as tecnologias para desenvolvimento web) o aluno não ter que implementar todas as tecnologias, mas algumas (de preferência as de maior interesse para o projeto).

Uma observação importante é o sistema de avaliações. Não houve bem ao certo critérios pré-definidos para os grupos avaliarem uns aos outros e portanto ocorreram discrepâncias nas avaliações. Isso de certa forma prejudicou os trabalhos e gerou conflitos desnecessários. Acho interessante o professor definir alguns critérios de avaliação. Na etape três do trabalho, muitas API´s não funcionavam ou simplesmente não eram API´s. Isso prejudicou e levou a um esforço maior para implementar alguns recursos. Isso deveria ser avaliado e não foi.

Em resumo a disciplina foi de muito proveito, mas ainda necessita alguns ajustes para que seu aproveitamento possa ser ainda maior.

#### **Victor Williams Stafusa da Silva**

Gostei do objetivo da disciplina e do resultado gerado, mas a considero muito pesada e difícil do jeito que está. Possuo graduação em ciência da computação e especialização em desenvolvimento java, e três certificações de java (incluindo a SCWCD), mas mesmo assim considerei a disciplina muito difícil. O aprendizado adquirido foi enorme e estou muito satisfeito com isso, mas o esforço e o sacrifício exigido para a obtenção deste conhecimento foi muito mais elevado do que seria em qualquer outra disciplina e acredito que poderia ter sido menor. Duas consequências disto foram, ao meu ver, o elevado número de desistências e o estouro do prazo na entrega da maioria dos trabalhos, fato que ocorreu até onde sei, com todos os alunos da disciplina sem exceção.

A ementa desta disciplina é muito grande e muito abrangente, representando um grande desafio mesmo para quem já possui todos os conhecimentos necessários a priori e mais ainda para quem possui significativas lacunas neste conhecimento. Por isso, na minha visão eu acho que esta disciplina deveria ser dividida em duas.

A primeira delas, de desenvolvimento web especificamente, abrangeria as tecnologias que correspondem ao estado da arte na criação de sites, o que inclui as tecnologias estudadas na segunda parte da disciplina: 1-AJAX; 2-JSON; 3-Comet; 4- JQuery; 5-Java Server Faces; 6-Struts; 7-Hibernate+JPA; 8-Spring; 9-JUnit; 10-Web services; 11-Mashups; 12-REST e 13-Ruby on Rails. Mas também incluir as tecnologias da primeira parte da disciplina: 1-Servlets; 2-JSP; 3-XHTML; 4-CSS; 5- Data Access Object, que considero terem sido abordadas de forma excessivamente superficial e rápida (só para se ter uma idéia, o livro de Servlets e JSP da bibliografia da disciplina tem 854 páginas na primeira edição). É importante notar que somando a primeira e a segunda parte da disciplina, há ao todo 18 diferentes tecnologias a serem estudadas, o que é o suficiente para um semestre inteiro.

Além disso, sugiro também a inclusão do EJB 3 como uma tecnologia a ser estudada, pois esta é relevante e significativa o suficiente para ser simplesmente deixada de lado. O Lucene e o Hibernate Search estudados na terceira parte da disciplina também podem ser incluídos nesta lista. Mais além, seria muito interessante permitir aos alunos pesquisar outras tecnologias além das que são propostas pelo professor. Por exemplo, frameworks populares como VRaptor e Mentawai são os que primeiro me vem a mente, mas há muito mais coisas interessantes mundo a fora que podem ser trazidas para dentro da sala de aula.

Em relação à exigência de simplesmente obrigar os alunos a aplicarem todas as tecnologias estudadas e obrigarem eles a partirem necessariamente de um conjunto mínimo, foi na minha visão um forte aspecto negativo na disciplina, porque acredito que isso aumentou o esforço necessário no aprendizado da disciplina sem aumentar a qualidade deste aprendizado. Creio ser mais que o suficiente apenas solicitar aos alunos escolher um subconjunto destas tecnologias que possibilite que até o final da disciplina seja criado um sistema refinado e de alta qualidade.

A segunda disciplina da qual se originaria esta, caso venha a ser dividida em duas, seria o estudo da inteligência coletiva, correspondendo à terceira parte da disciplina agora concluída. Tal disciplina poderia envolver o conteúdo inteiro dos livros estudados de uma forma bem mais aprofundada e ampla, e também incluir uma análise detalhada de sites de inteligência coletiva, e não apenas o estudo de um único site como o que foi feita neste presente trabalho. Também incluir o estudo dos problemas mais comuns que ocorrem neste tipo de sites, bem como as possíveis soluções. Por exemplo: spam, vandalismo, usuários falsos, flooding, ataques de XSS, duplicação e inconsistências no conteúdo gerado, captchas, recuperação de senhas perdidas ou esquecidas, roubo de senhas, entre muitos outros. Talvez o estudo dos Mashups da segunda parte da disciplina agora concluída também seja pertinente aqui.

O estudo da inteligência coletiva é uma subárea muito nova na ciência da computação que ainda está engatinhando, mas é muito promissora e está em acelerado crescimento. Acredito que dentro de alguns poucos anos, o conteúdo a ser adotado em uma disciplina específica sobre inteligência coletiva vá aumentar tão dramaticamente que vai ficar "apertado" mesmo em uma disciplina específica só para isso, reforçando a idéia de que a atual disciplina deva ser dividida em duas.

Por fim, quanto à forma adotada de colocar os alunos avaliando-se uns aos outros, não creio que isso seja muito bom, pois às vezes a avaliação não é bem feita, e nem sempre quem avaliou tem um compromisso sério em relação à disciplina. Além disso, a neutralidade, a consistência e os critérios usados na avaliação também são duvidosos e incertos.

Um problema que vi na terceira parte do trabalho, é que os alunos deveriam disponibilizar uma API sobre o assunto estudado para os demais alunos no fórum, o que

é muito bom, mas em momento algum a qualidade desta API foi avaliada, o que é muito ruim. Eu me esforcei bastante para criar uma API de alta qualidade e bem documentada, mas quando fui usar algumas das APIs criadas por outros, me deparei com coisas que por vezes eram de qualidade tão baixa que valia mais a pena descartá-las por completo e refazer do zero, outras necessitavam de alterações pesadas para poderem ser usadas de forma séria.